## **ISTE Scope & Sequence with Standards**

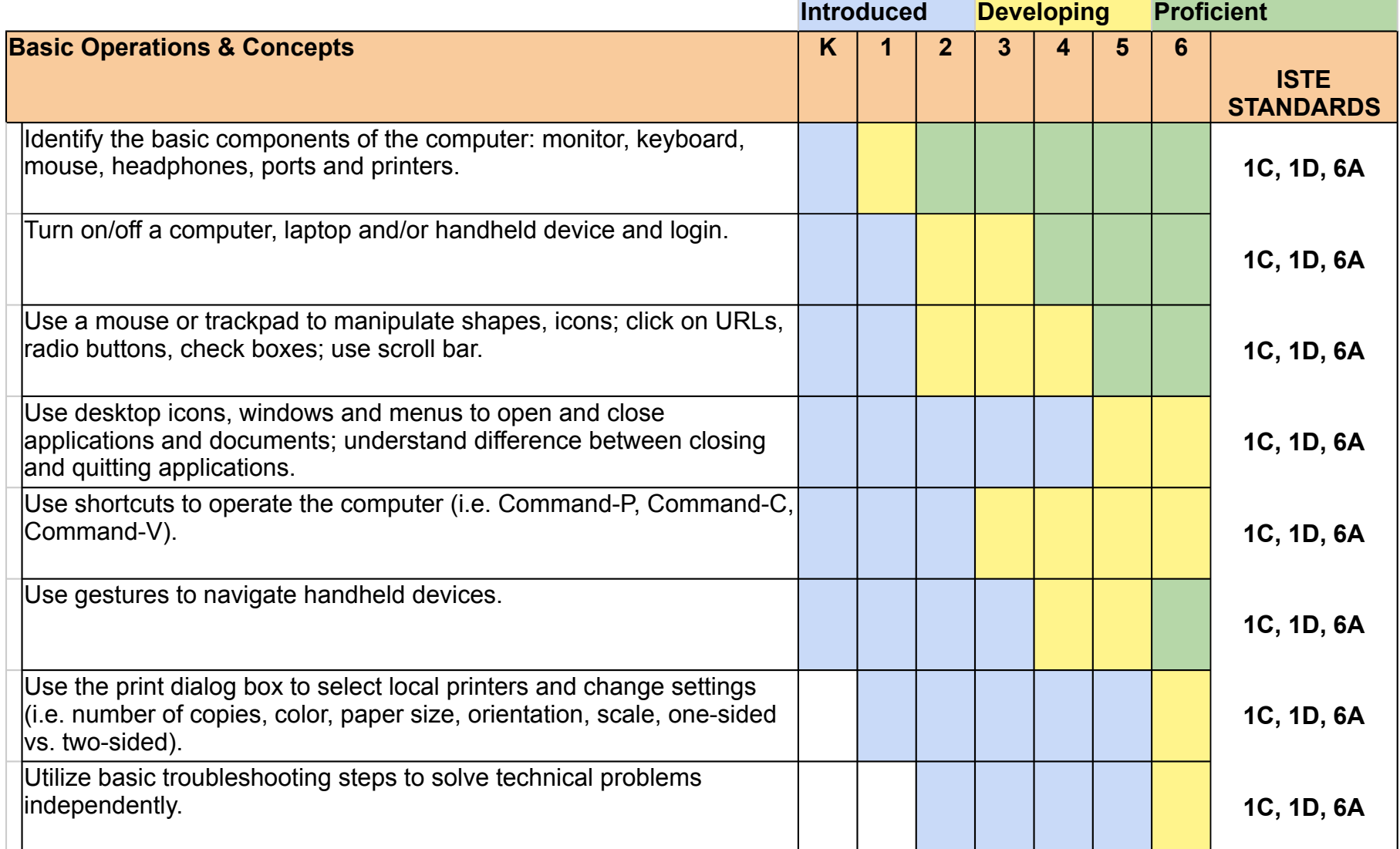

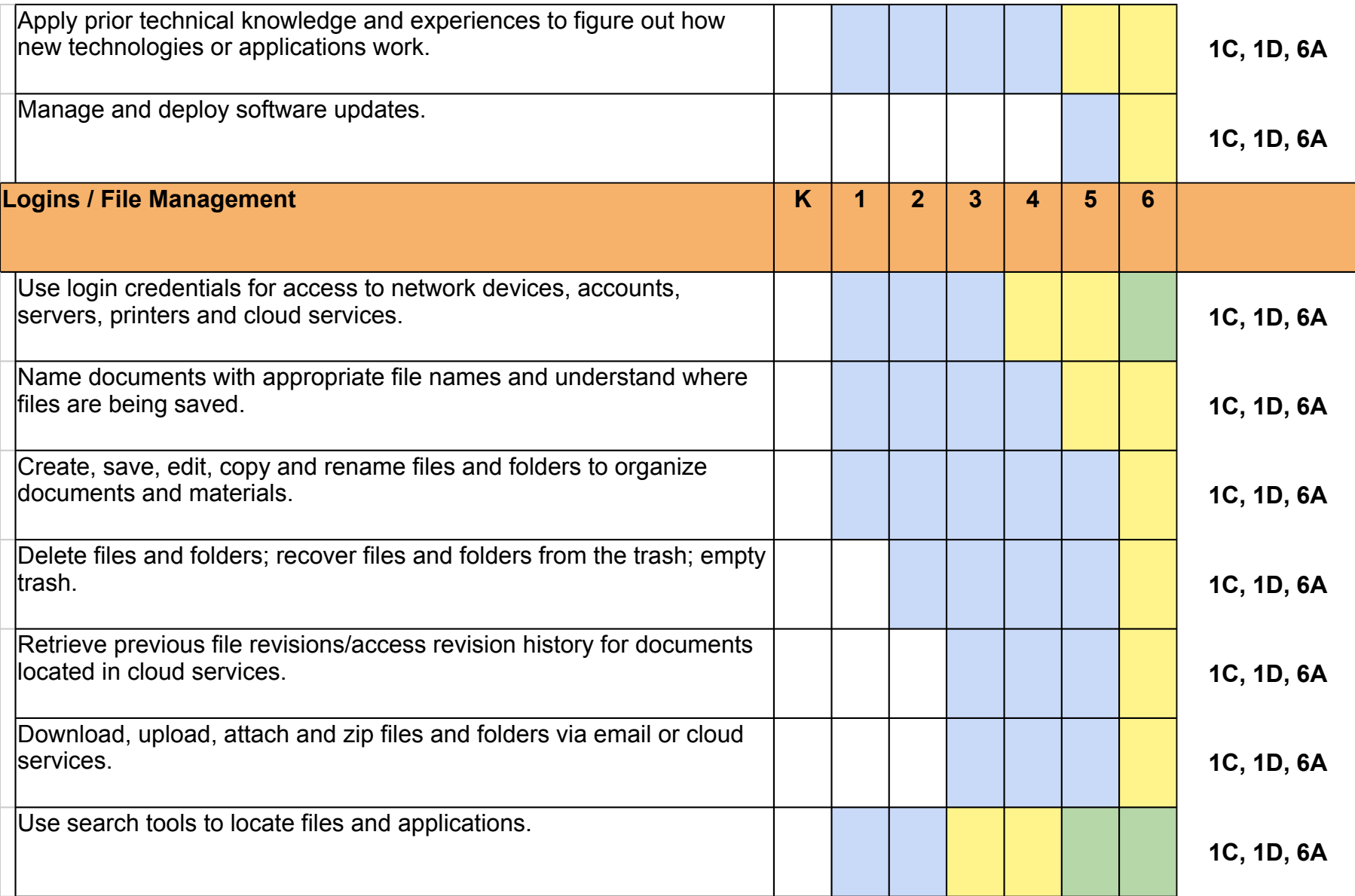

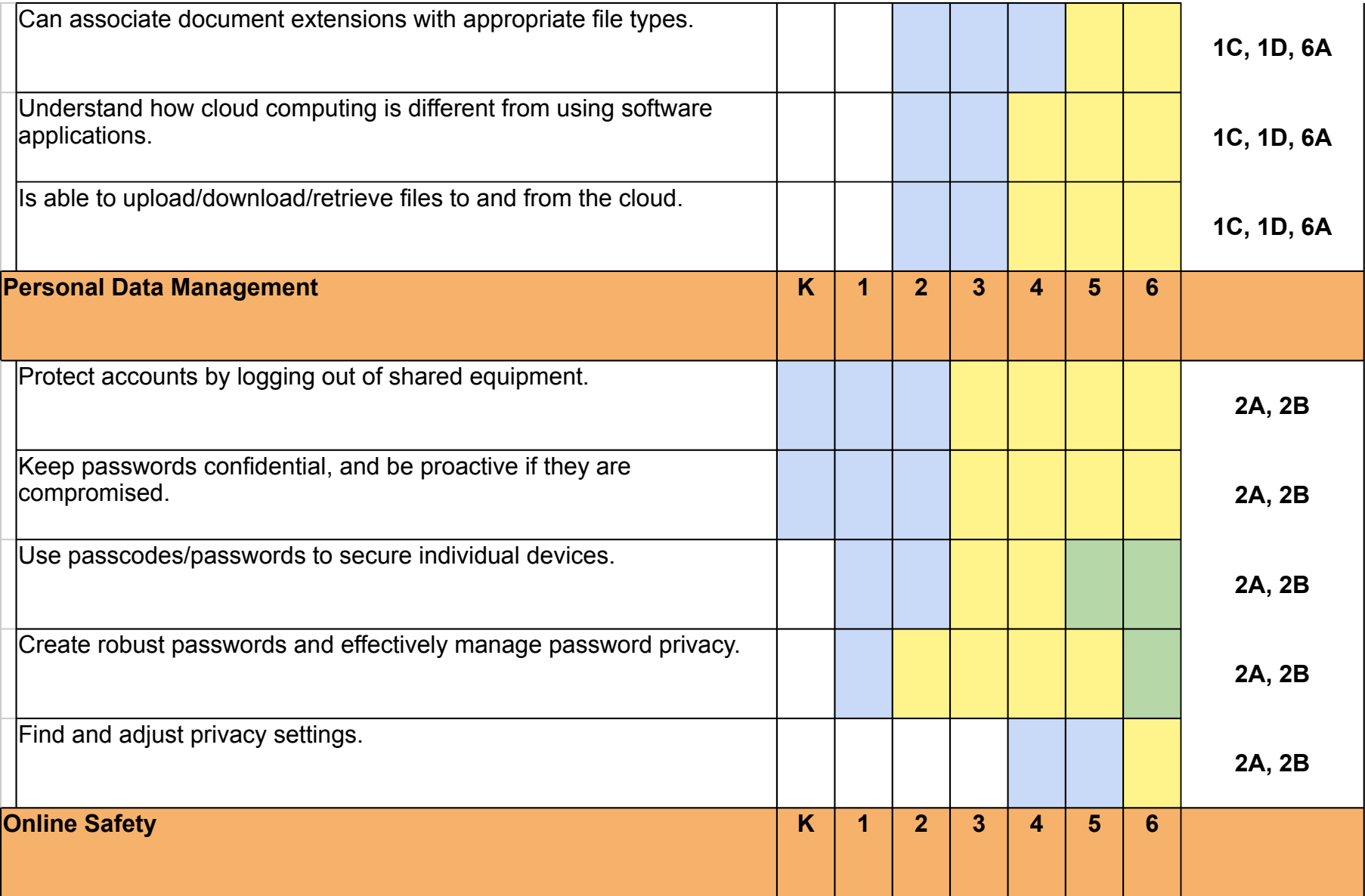

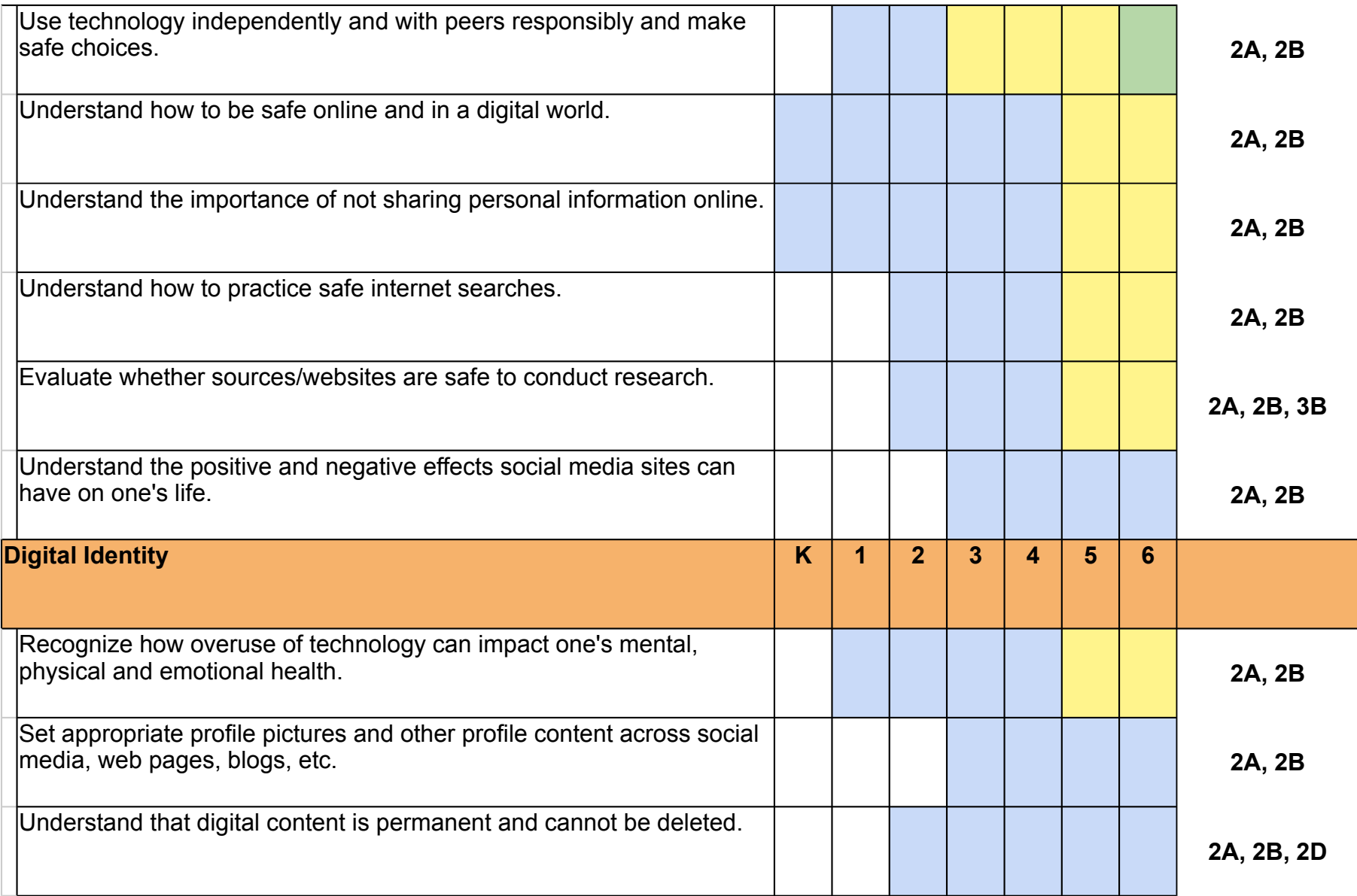

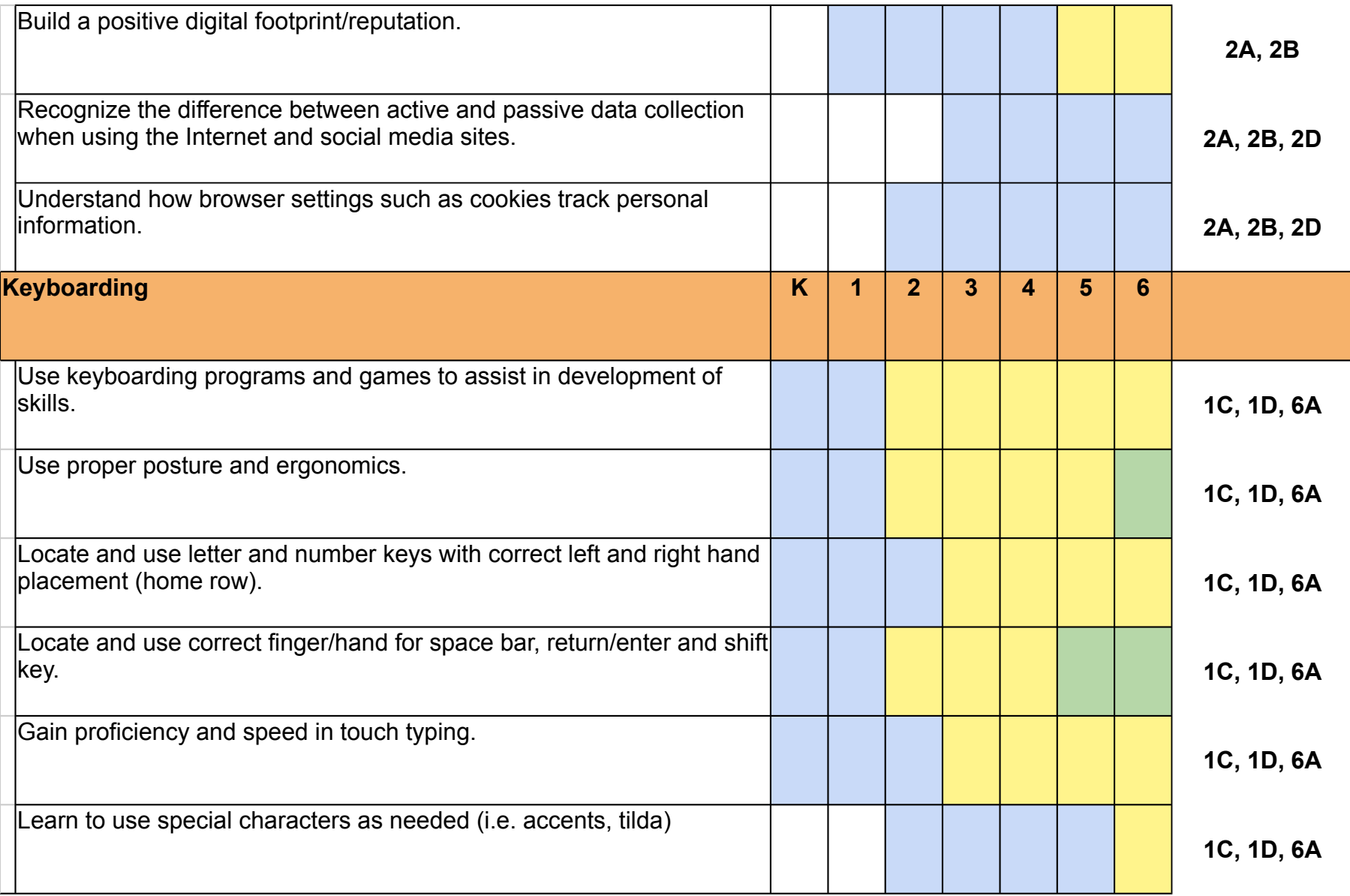

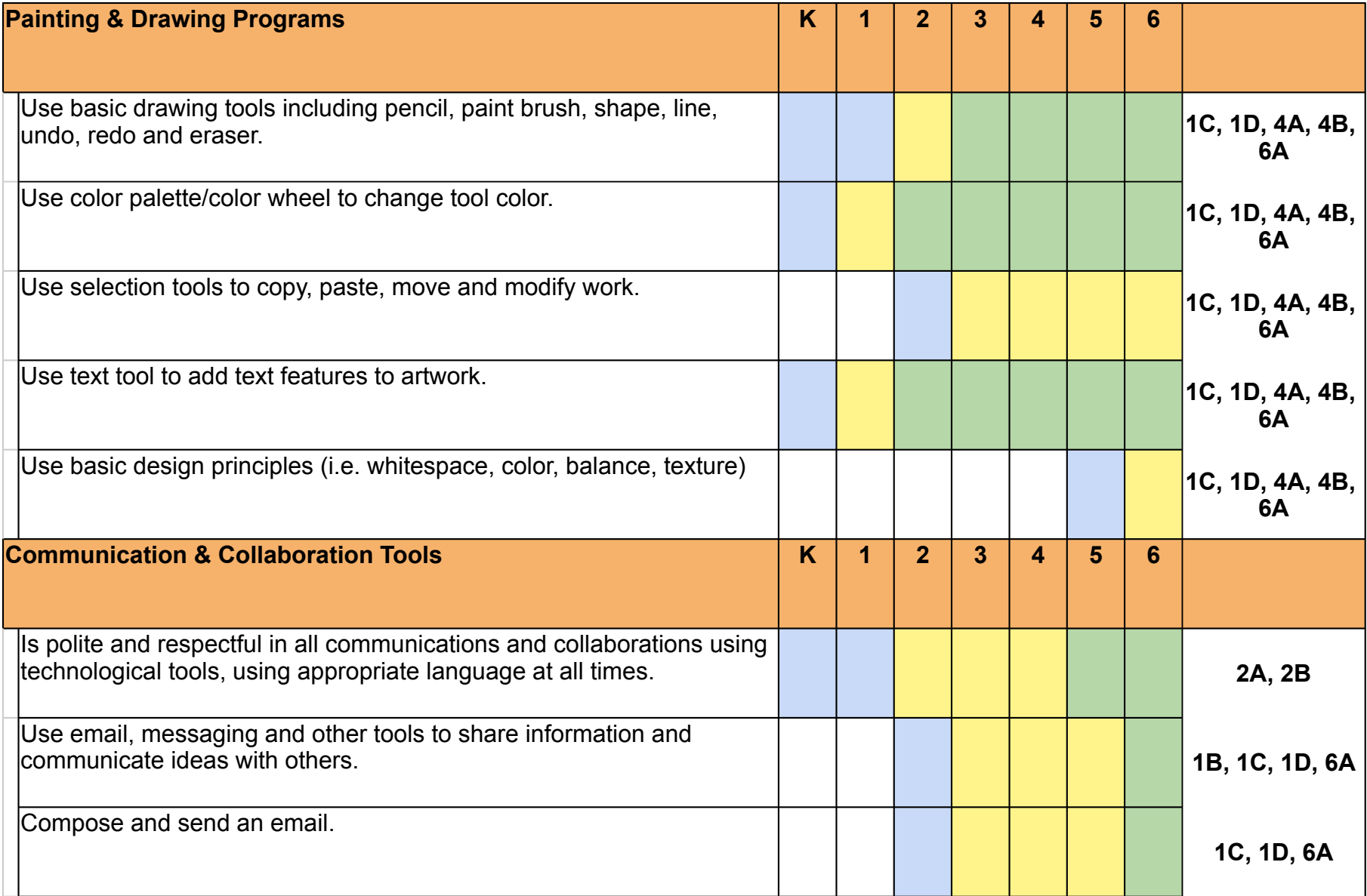

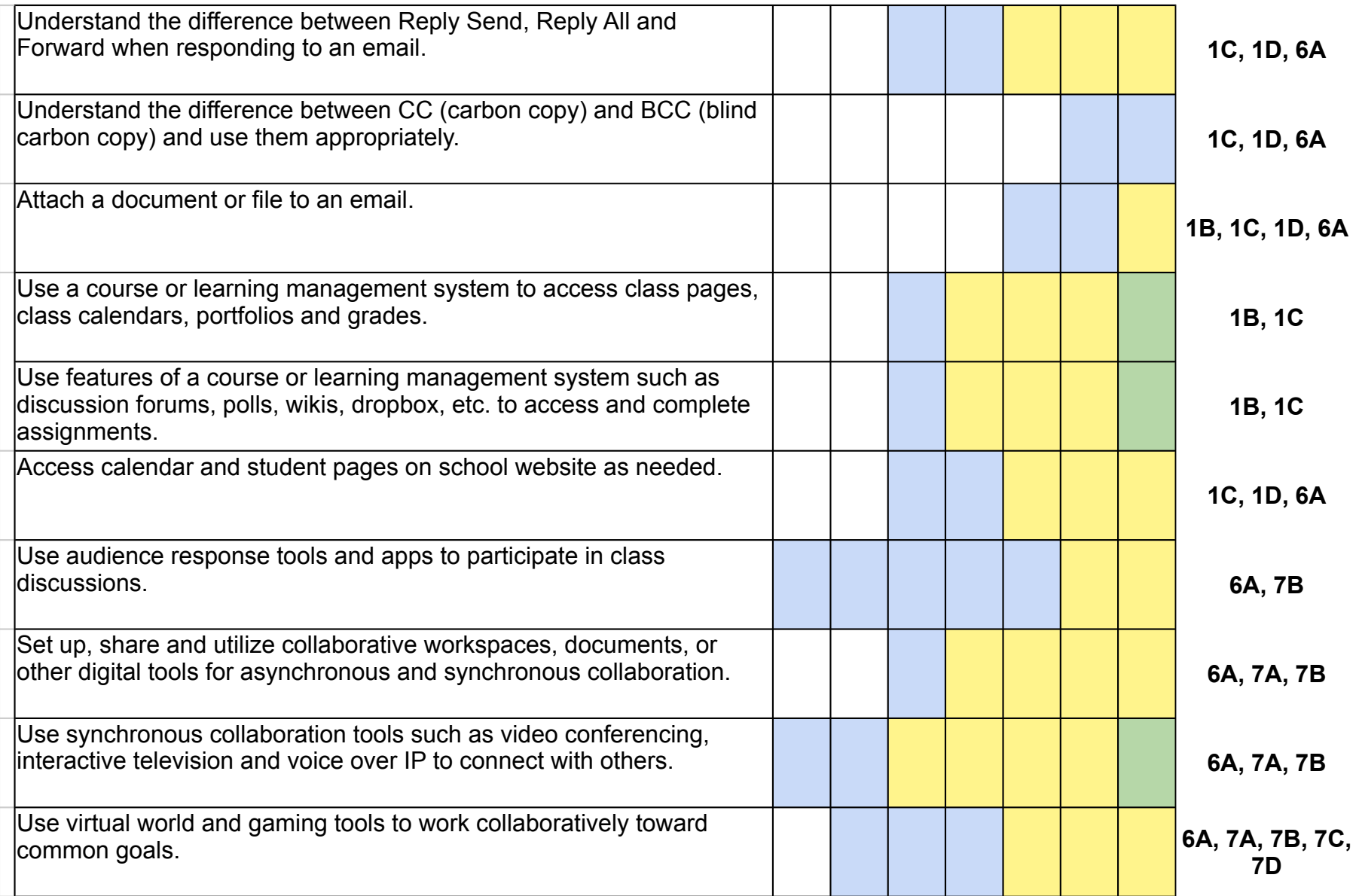

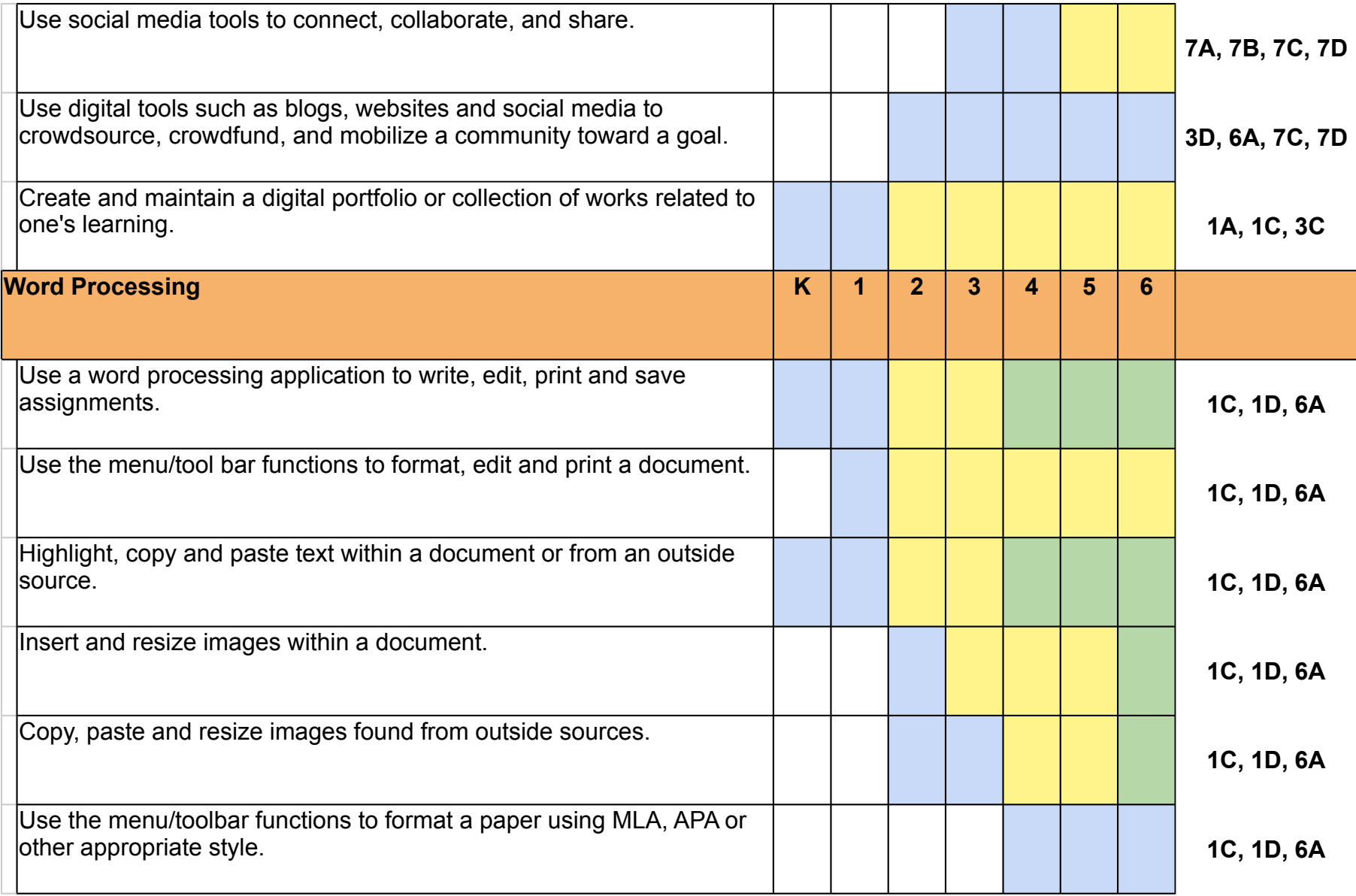

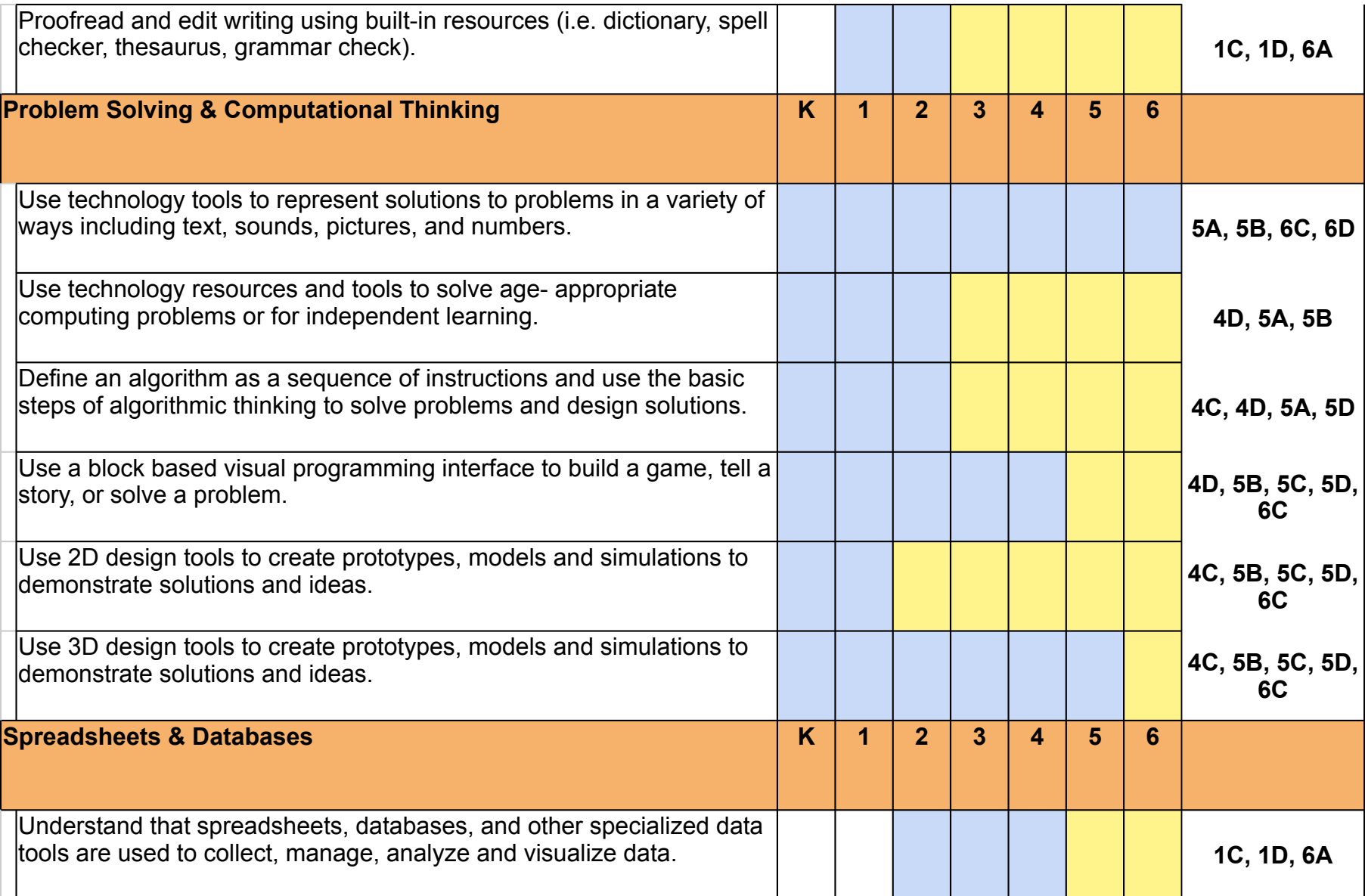

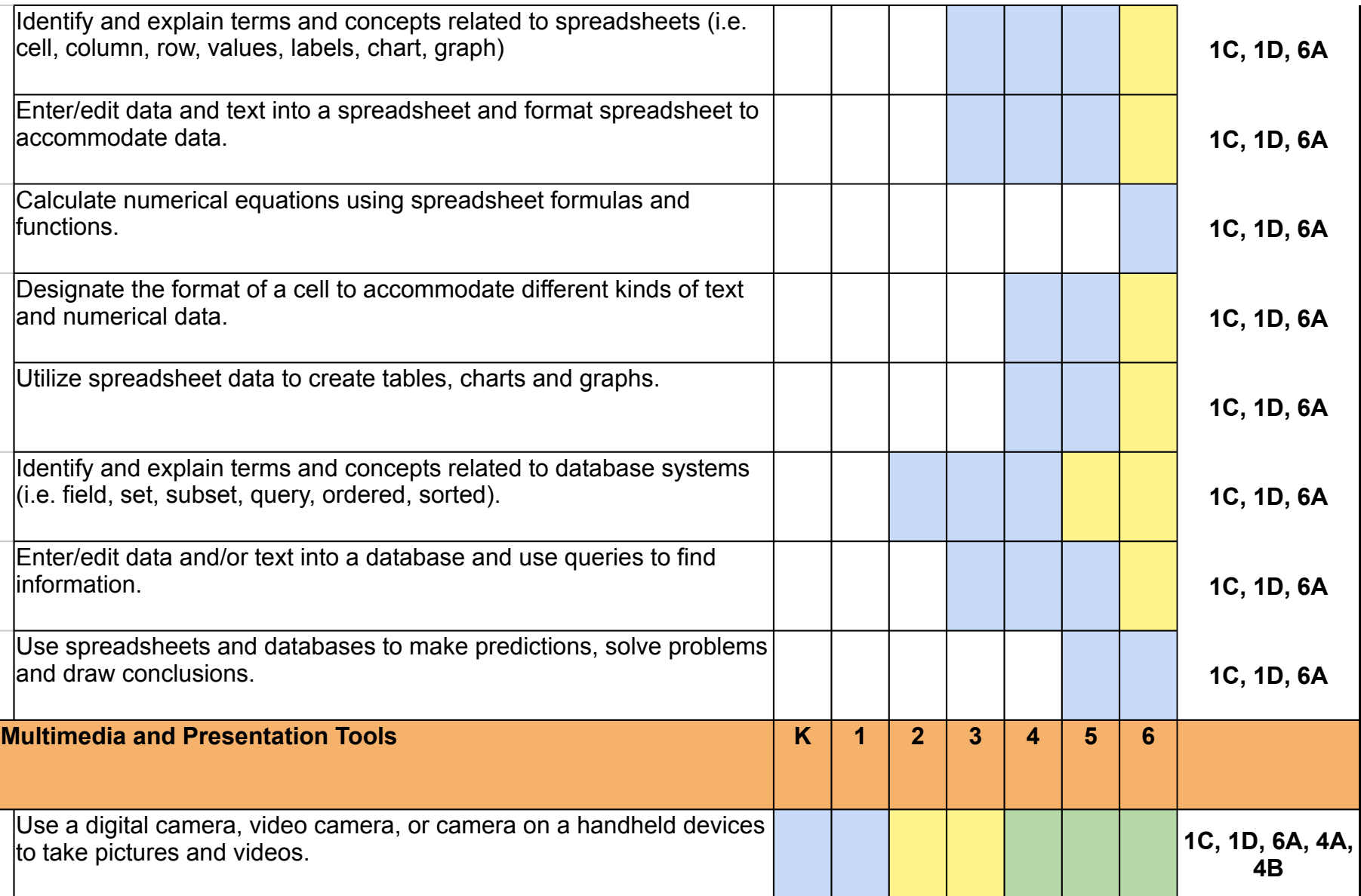

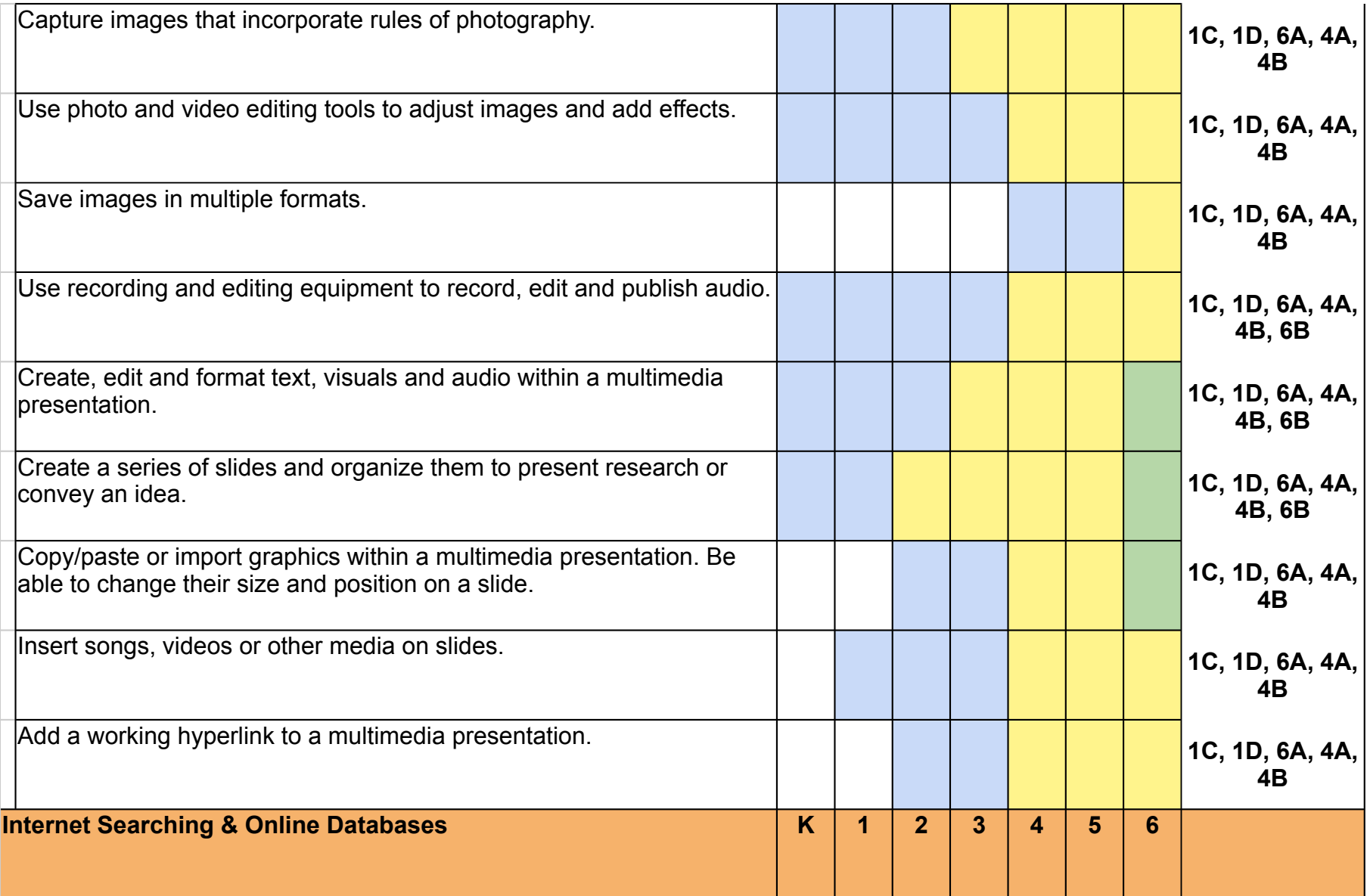

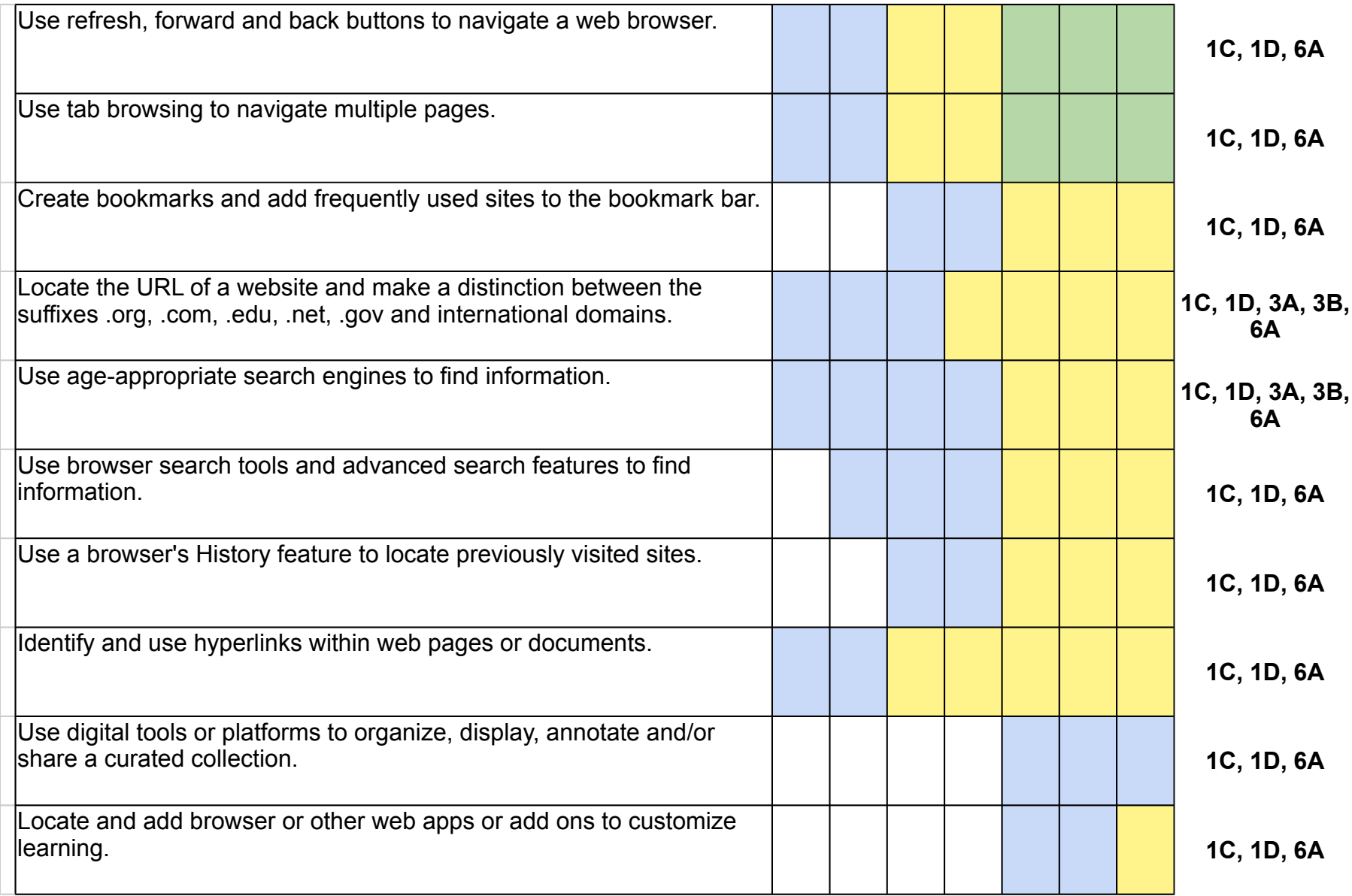

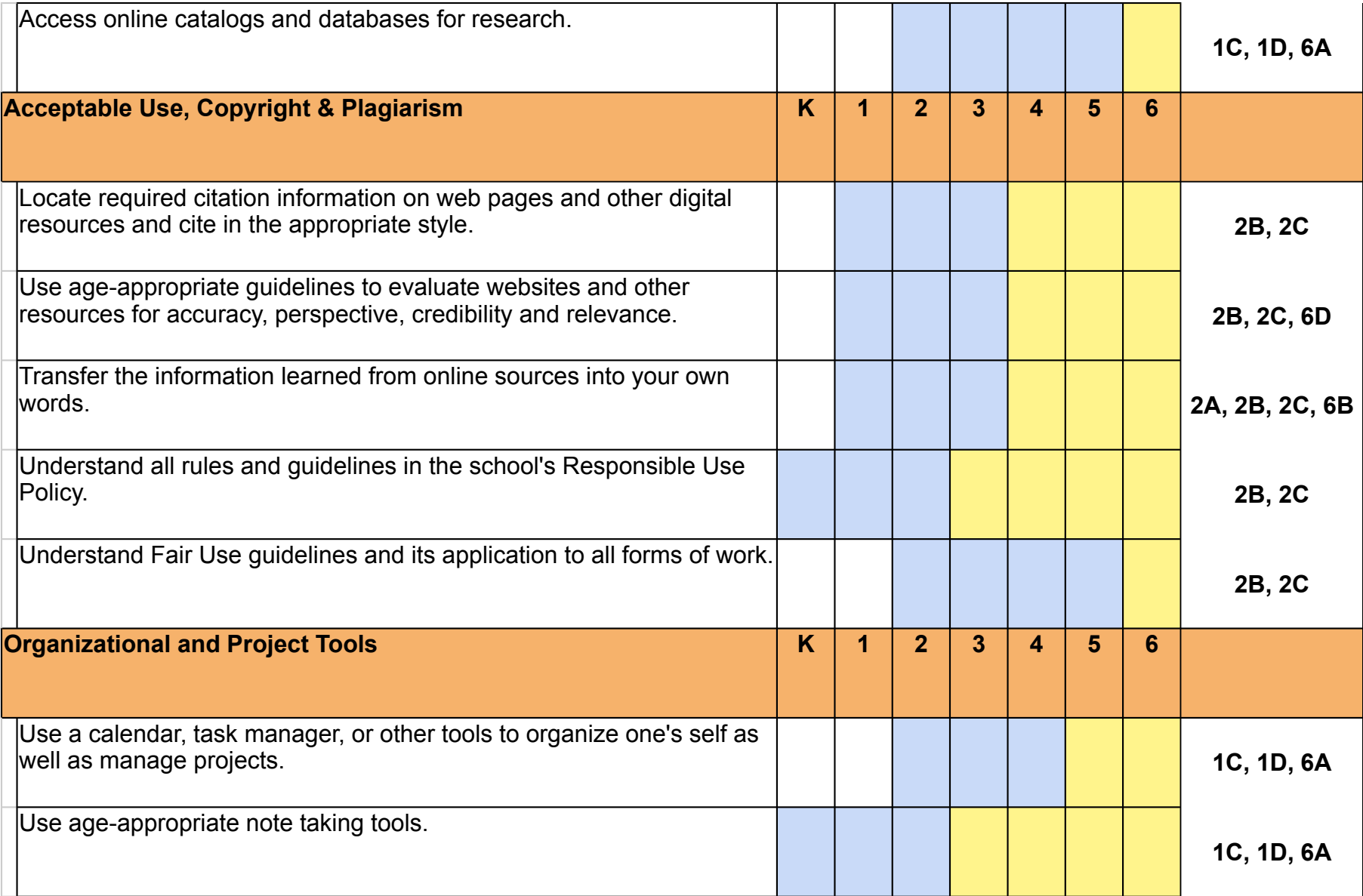

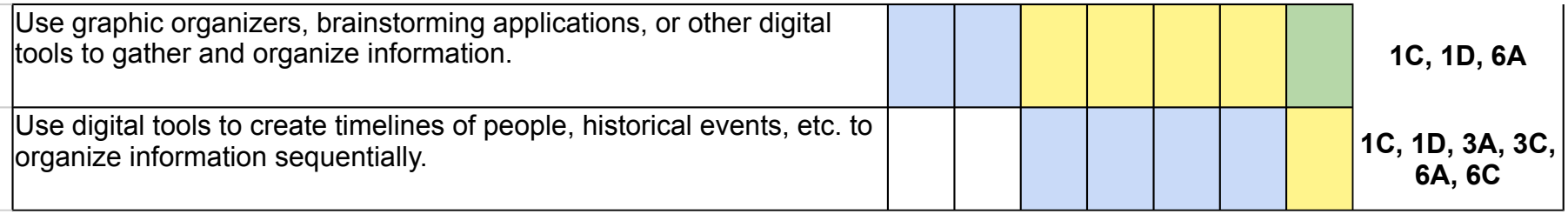